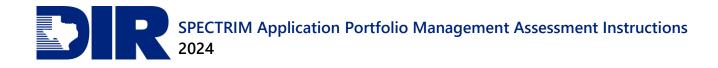

# SPECTRIM Application Portfolio Management Assessment Instructions FY2024

Guidance for Texas State Agencies

Version: 2.0

Last Revised Date: 03/08/2024

# **Table of Contents**

| Overview                                     | 1  |
|----------------------------------------------|----|
| Background                                   | 1  |
| Purpose                                      | 1  |
| Definitions                                  | 1  |
| Sensitive Information                        | 1  |
| General Instructions                         | 2  |
| Organization                                 | 2  |
| Accessing SPECTRIM                           | 2  |
| Accessing the APM Tool                       | 2  |
| Submission                                   | 3  |
| Additional Information                       | 3  |
| Part 1: Business Application Validation      | 4  |
| Business Application Validation Instructions | 4  |
| Instructions                                 | 5  |
| Adding Business Applications                 | 7  |
| Removing Business Applications               | 8  |
| Attestation                                  | 8  |
| Part 2: APM Assessment                       | 10 |
| Parts 3 – 6                                  | 12 |
| General Instructions                         |    |
| Accessing                                    |    |
| Part 3: Architecture Section                 | 14 |
| Part 4: Business Section                     |    |
| Part 5: Financial Section                    |    |
| Part 6: Technical Section                    |    |
| Acronym List                                 |    |
| Glossary                                     | 41 |
| APM Coordinator                              | 41 |
| Assessment                                   |    |
| Assessor                                     |    |
| Business Application                         |    |
| IRDR                                         |    |
| Reviewer                                     | 41 |

# Overview

# Background

The 84<sup>th</sup> Legislature directed the Texas Department of Information Resources (DIR) to develop and implement a shared application portfolio management program for state agencies that includes best practices and tools to assist with managing applications.<sup>1</sup>

In 2016, DIR launched the Application Portfolio Management (APM) module in its Statewide Portal for Enterprise Cybersecurity Threat, Risk, and Incident Management (SPECTRIM). State agencies must review their applications inventory as part of the Information Resources Deployment Review<sup>2</sup> (IRDR). They can use the APM module to assess their business applications—a subset of applications—and prepare for the Prioritization of Cybersecurity and Legacy Systems<sup>3</sup> (PCLS) project submission process.

DIR encourages agencies to complete a business application assessment as part of the IRDR process, however, agencies can create an assessment at any time. Agencies submitting PCLS projects can relate business applications with any assessments conducted in the last four years.

## **Purpose**

Through the SPECTRIM APM module, state agencies can validate that business applications are documented in SPECTRIM and complete questionnaires on each business application. Currently in SPECTRIM, each state agency has associated business applications. To ensure that the information associated with your agency is current and accurate, DIR requests that agencies validate their business applications.

This information will be used to launch application assessments for each business application, as well as to populate fields for future reporting requirements such as IRDR and PCLS project submissions.

## **Definitions**

You can find definitions of technical terms in this document's Glossary.

## **Sensitive Information**

DIR complies with the <u>Public Information Act</u> for all public information requests. Due to the inherently sensitive nature of system-level cybersecurity information, DIR treats the information

<sup>&</sup>lt;sup>1</sup> See Government Code Section <u>2054.574</u>

<sup>&</sup>lt;sup>2</sup> See Government Code Section <u>2054.0965</u>

<sup>&</sup>lt;sup>3</sup> See Government Code Section 20545.069

collected through the IRDR as confidential and will request a decision from the Office of the Attorney General for all public information requests that DIR receives seeking IRDR information.

# **General Instructions**

#### Organization

These APM instructions below are organized as follows:

- **Part 1: Business Application Validation** prepares agency business application entries to support the IRDR and PCLS.
- **Part 2: APM Assessment** provides general information about your agency's business applications and personnel responsible for submitting information in questionnaires.
- **Part 3: Architecture Section** targets inventory configuration including technology vendors and implementation style.
- **Part 4: Business Section** targets understanding value and usage from an end user or business manager perspective.
- **Part 5: Financial Section** targets the ongoing costs (excluding upfront costs) from a business or technical manager perspective.
- **Part 6: Technical Section** targets the technology effectiveness from a technical manager or architecture perspective.

## Accessing SPECTRIM

To access SPECTRIM, review the <u>SPECTRIM User Guide for Information Resources Managers</u>' Step 1 Log In to SPECTRIM or access directly at <u>dir.archerirm.us/Default.aspx</u>.

If you would like to assign an APM Coordinator, Assessor, or Reviewer who is not currently an active user in SPECTRIM, please send an inquiry to <u>GRC@dir.texas.gov</u> requesting access for those users. The IRM will need to provide written authorization since users cannot self-request.

## Accessing the APM Tool

To get to the APM tool, select the APM module in the left panel of SPECTRIM, which will bring you to the APM Assessment page. Optionally, you can access specific SPECTRIM APM Assessment components by expanding the APM selection on the panel as indicated below.

#### SPECTRIM Application Portfolio Management Assessment 2024 Instructions

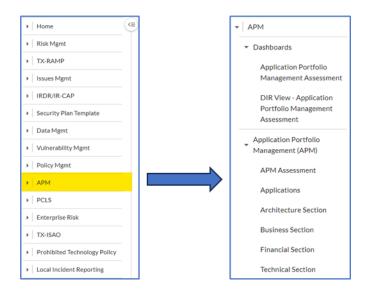

Data can be entered in multiple sessions from multiple computers, but individual records cannot be edited simultaneously. All entered data is saved in a central database and may be viewed and updated in future sessions. For questions about navigating or accessing SPECTRIM, reference the <u>SPECTRIM User Guide for Information Resources Managers</u> or send an email to <u>GRC@dir.texas.gov</u>.

## **Submission**

You must complete the APM submissions via SPECTRIM. No signature or hardcopy submission is necessary. Each APM Coordinator is responsible for coordinating the APM assessment review process within their agency and ensuring that APM assessments are completed.

## **Additional Information**

You can find <u>additional resources and instructions for completing the APM Business Application</u> <u>Validation and Assessment processes</u> on DIR's website.

DIR staff is committed to providing support to agencies and strives to answer all inquiries within two business days. Agencies are encouraged to submit inquiries if they do not understand a question or are uncertain how to respond to it.

Please send all inquiries regarding APM content and process to PCLS@dir.texas.gov.

Please send all inquiries regarding SPECTRIM and technical assistance to GRC@dir.texas.gov.

# Part 1: Business Application Validation

The responsibility for validating that an agency's applications are accurate lies with the agency's Information Resources Manager (IRM). The IRM will need to review the following fields for accuracy and determine the status of the business application (active/inactive). Additionally, the IRM should add any new business applications not listed and complete the associated fields.

Information System Name: Business application name

Business Application Long Name: Full name of the application without using acronyms

Application Description: A brief description (one or two paragraphs) stating the application's purpose

**Mission Critical**: **Yes** or **No**. This value is determined by the agency's internal view of an application's relative business criticality.

**APM Coordinator**: An agency individual assigned to coordinate the assessment of that business application after the **App Validation** field is marked **Complete**. (Different agency staff may be assigned as APM Coordinators for the agency's various business applications.)

**Status**: The agency determines whether the business application is currently in use. If an application is no longer used, mark it **Inactive**. This will prevent an APM assessment from generating for the application.

App Validation: Agency should select In Process, Complete, or Not Started to indicate the validation status for each business application.

# **Business Application Validation Instructions**

#### Navigating to the Application Validation Page via URL

Agencies may use the following URL to directly navigate to the Application Validation Page: <u>https://dir.archerirm.us/default.aspx?requestUrl=..%2fSearchContent%2fSearch.aspx%3fView%3dReport%26reportId%3d6372%26mo</u> <u>duleId%3d70</u>.

# Navigating to the Application Validation Page from within SPECTRIM

To get to the Application Validation section from within SPECTRIM:

From the Application Portfolio Management Assessment Dashboard, locate the Application Portfolio Management Links pane (on the right-hand side of the webpage) and click the hyperlink titled **Applications - All Active Applications**.

| PPLICATION PORTFOLIO MANAGEMENT ASSESSMENT                                                                                                    | <                                                                                 |
|----------------------------------------------------------------------------------------------------|-----------------------------------------------------------------------------------|
| Application Portfolio Management Assessment                                                                                                    |                                                                                   |
| Application Portfolio Management Assessment                                                                                                    |                                                                                   |
| The Application Portfolio Management Assessment tool enables agency creation of targeted business application assessments. The information found in this system is<br>is printed from this system as confidential. Please mark printed materials from this system according to your organization's classification/confidentiality requirements.                                                                                                    | confidential. Given the flexibility of the system, we cannot mark everything that |
| APM Instructions                                                                                                    | Application Portfolio Management Links                                            |
| Application Validation and Assessments<br>Application Management                                                                                                    | Applications - All Active Applications                                            |
| You may use the links on the right to maintain your organization's applications.                                                                                                    | Application - New Record                                                          |
| All agency business applications must be represented.                                                                                                    | APM Assessments - All Records                                                     |
| Definition of Business Application: A Business Application name is the high-level label used by an agency business and IT organization to easily identify a group of functions<br>provided by one or more systems to accomplish the specific business needs of the agency. A Business Application is typically a combination of integrated hardware and software<br>(including data and applications), internally developed custom systems, commercial of the shelf (COTS) applications, and/or customized third-party systems.                                                                                                    | Architecture Section                                                              |
| Edits to each field can be made in real-time to the report                                                                                                    | Business Section                                                                  |
| <ul> <li>Be sure to save your changes by clicking on the disk icon to the far right of the report or the 'Save Changes' above</li> <li>If any business applications in use are not listed in SPECTRIM, please add a new record for each of those applications in SPECTRIM.</li> </ul>                                                                                                    | Financial Section                                                                 |
| For applications no longer in use, please mark the Status as 'Inactive'                                                                                                    | Technical Section                                                                 |
| As part of this process, please validate the following fields in the report:                                                                                                    |                                                                                   |
| <ul> <li>Application Name</li> <li>Application Full Name (no acronyms)</li> <li>Application Full Name (no acronyms)</li> <li>Application Description (A brief one-two paragraph description of the application's purpose)</li> <li>APM Coordinator (Description of more agency individuals assigned to coordinate the assessment for each business application)</li> <li>Status (Agency determines whether the Business Application is currently in use)</li> <li>Mission Ortical (Determined by the agency's internal view of an application's relative business criticality)</li> <li>Application in Score APM (Denote it this business application should not have APM assessments conducted against it)</li> </ul> | APM Assessments by Status<br>FY 2020 APM Assessments by Overall 🗸                 |

Clicking the hyperlink will take you to the inline edit page for application validation. This page will have a list of all the business applications currently associated with the agency in SPECTRIM.

#### Instructions

The IRM will need to update the fields for each application directly on this page. (You should not enter individual applications by selecting the ID hyperlink).

| Applications      | plications                                                                                             |                      |                                 |                                |                       |                                                           |                              |                     |                          |                       |                  |
|-------------------|----------------------------------------------------------------------------------------------------|----------------------|---------------------------------|--------------------------------|-----------------------|-----------------------------------------------------------|------------------------------|---------------------|--------------------------|-----------------------|------------------|
| SAVE              | SAVE         MODIFY         NEW REPORT         RELATED REPORTS         I 4 4 1 to 8 (of 8)         > > |                      |                                 |                                |                       |                                                           |                              |                     |                          | с т                   | <                |
| MANAGE ACTIVE APP | LICATIONS (ORGANIZATION                                                                                | IS IN SCOPE FOR APM) |                                 |                                |                       |                                                           |                              |                     |                          |                       |                  |
| ID                | Application Name                                                                                       | 2<br>Status          | ☑<br>Application Full Name      | 2<br>Application Description   | 🖉<br>Mission Critical | P<br>Application<br>Subtype /<br>Capability               | 🖉<br>Manufacturer / Provider | ☑<br>Asset<br>Value | 🖉<br>Data Classification | Development<br>Source | 2<br>App<br>Scop |
| <u>A5-0</u>       | A5                                                                                                    | Active +             | Application 5 Testing           | PCLS Submission testing        | No                    |                                                           |                              |                     |                          |                       | Yes              |
| Application 3-0   | Application 3                                                                                          | Active               | Test State Agency Application 3 | Jean Testing APM               | No                    | Data Warehousing /<br>Business Intelligence<br>Web System |                              |                     |                          |                       | Yes              |
| Application 4-0   | Application 4                                                                                          | Active               | Application 4 Testing           | Testing Application Validation | Yes                   |                                                           |                              |                     |                          |                       | Yes              |

To save your changes after updating a field, select the **save icon** at the far right of the row. (Note that the save icon will not appear until you have made changes to a field). Saving locks in any changes you made to a single line (application). If you would like to save the changes globally, you may select the **Save Changes option** that appears in the upper-right hand corner of SPECTRIM after any changes are made to a record. After finishing and saving all changes, click the refresh button in the upper-right corner to verify that the application has been marked as **Complete**.

|                                              |                  |                                  |                              |                     |                     |                                          |                                  |                                                        |                                 |                                                  | 8 |
|----------------------------------------------|------------------|----------------------------------|------------------------------|---------------------|---------------------|------------------------------------------|----------------------------------|--------------------------------------------------------|---------------------------------|--------------------------------------------------|---|
| RELATED REPORTS                              | ATED REPORTS     |                                  |                              |                     |                     |                                          |                                  | G                                                      | <b>ک</b> ٹ                      |                                                  |   |
| Save Changes Cancel Manage Columns Options - |                  |                                  |                              |                     |                     |                                          |                                  |                                                        |                                 |                                                  |   |
|                                              | Mission Critical | Application Subtype / Capability | 🖉<br>Manufacturer / Provider | Ø<br>Asset<br>Value | Data Classification | ြိ<br>Development<br>Source              | Application In     Scope for APM | APM<br>Coordinator                                     | Generate New APM<br>Assessment? | Most<br>Recent<br>APM<br>Assess<br>Start<br>Date |   |
| PCLS Submission testing                      | No               |                                  |                              |                     |                     | Commercial off the<br>Shelf - Customized | Yes                              | Non-DIR Admin<br>/ API, Raine<br>(INACTIVE<br>9/30/22) |                                 | 6/29/2020                                        | • |
| Jean Testing APM                             | No               | Data Warehousing /               |                              |                     |                     |                                          | Yes                              | State Agency,                                          |                                 | 1/17/2020                                        |   |

Once a business application validation is marked **Complete**, SPECTRIM will generate an APM assessment for that business application and send an email notification to the identified APM Coordinator.

# **Adding Business Applications**

If you need to add a new application to the list, click the ellipses in the upper right-hand corner (which will display the options) and click **New Record**. SPECTRIM will take you to a new screen to create the application.

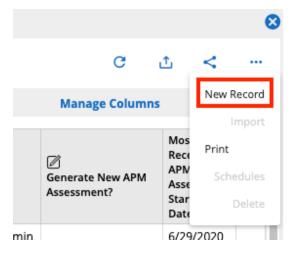

Fill out the mandatory fields, click **Save** in the upper left-hand corner, then close the application window via the **X** in the upper right-hand corner.

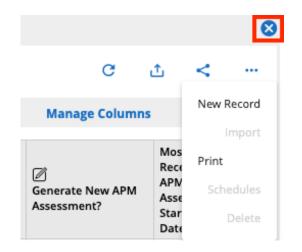

# **Removing Business Applications**

If an application is listed that is no longer used by the agency, change its status to **Inactive**. *Please do not delete the application*. Setting the status to **Inactive** will prevent the APM tool from requiring an assessment for the application.

# Attestation

When all the agency's business applications have been validated, the IRM must confirm that all business applications currently in use have been added or updated in SPECTRIM.

| Created Date: 1/18/2024 11:22 PM Last Updated: 1/19/2024 10:00 AM<br>131 of 272 Completed<br>or API) the devices inventory in ServiceNow to SPECTRIM. The API updates the IRDR devices inventory daily to synchronize it with the ServiceNow devices inventory. It does not update the IRDR<br>applications inventory. You must carefully review and update both the devices and applications inventories to ensure that they are accurate and complete.                                                                                                    | -  |  |  |  |  |  |  |
|----------------------------------------------------------------------------------------------------|----|--|--|--|--|--|--|
| 2024 Device Inventory. Four must carefully review and update both the devices and applications inventories to ensure that they are accurate and complete.<br>2024 Device Inventory This certifies that all agency servers, databases, mainframes, network assets, and other necessary IT equipment that exists as of the date of this attestation have been<br>Attestation: added/updated in SPECTRIM.                                                                                                    |    |  |  |  |  |  |  |
|                                                                                                    |    |  |  |  |  |  |  |
| DEVICES      APPLICATION INVENTORY ATTESTATION                                                                                                    |    |  |  |  |  |  |  |
| You must review and update your agency's list of business applications, add any new ones, and verify the accuracy of the information included about each application. You also have the opportunity complete an Application Portfolio Management (APM) assessment of each application by answering "Yes" the "Generate New APM Assessment" field.                                                                                                    | :0 |  |  |  |  |  |  |
| Agencies must have a current with most recent APM assessment start date" of January 1, 2020, or later assessment in SPECTRIM for each business application that you plan to include in your<br>Prioritization of Cybersecurity and Legacy System (PCLS) projects funding. As you complete your agency's IRDR applications inventory, please carefully review each application's assessment date in<br>SPECTRIM and consider whether you need to generate a new assessment. Visit DIR's <u>PCLS Projects webpage</u> for more information on the PCLS projects prioritization process. |    |  |  |  |  |  |  |
| New in 2024: Agencies must supply Legacy system classification for the business applications assets and you will find an additional field asking for this information.                                                                                                    |    |  |  |  |  |  |  |
| 2024 Application This certifies that all business applications that exist as of the date of this attestation have been added/updated in SPECTRIM.<br>Inventory Attestation:                                                                                                    |    |  |  |  |  |  |  |
|                                                                                                    | -  |  |  |  |  |  |  |

Note that the Application Inventory Attestation is part of the IRDR process (Part 4 IT Inventory). For additional IRDR information and instructions, visit <u>DIR's IRDR webpage</u>.

# Part 2: APM Assessment

Once all the required fields for an application have been updated and the validation status changed to **Complete**, the system will notify the APM Coordinator of that application that they may begin assigning assessors and reviewers.

Once in the APM Assessment window, the following information must be filled out and saved.

APM Assessment Name: Enter the assessment name

**ID**: Choose the business application

Organization: Input agency name

APM Coordinator: Auto-populated from the related business application (can be changed by IRM)

Due Date: Auto-populated to 45 days from the creation date

Architecture Assessor: Choose an Assessor to complete questionnaire

Architecture Reviewer(s): Choose up to three Reviewers to review questionnaire

Business Assessor(s): Choose up to three Assessors to complete questionnaire

Business Reviewer(s): Choose up to three Reviewers to review questionnaire

**Financial Assessor**: Choose an Assessor to complete questionnaire

Financial Reviewer(s): Choose up to three Reviewers to review questionnaire

Technical Assessor(s): Choose up to three Assessors to complete questionnaire

Technical Reviewer(s): Choose up to three Reviewers to review questionnaire Launch Architecture Section: Choose Yes when ready to create questionnaires Architecture Section Launch Date: Choose a future date to launch questionnaires Launch Business Section: Choose Yes when ready to create questionnaires Business Section Launch Date: Choose a future date to launch questionnaires Launch Financial Section: Choose Yes when ready to create questionnaires Financial Section Launch Date: Choose a future date to launch questionnaires Launch Technical Section: Choose Yes when ready to create questionnaires Technical Section Launch Date: Choose a future date to launch questionnaires If you need to add an assessor or reviewer, please email <u>GRC@dir.texas.gov</u>.

Once the information is completed and saved, SPECTRIM will send the assessors an email with a link on how to start their portions of the assessment.

# Parts 3 – 6

## **General Instructions**

The assigned assessor will need to complete each questionnaire for all applications that they have been assigned. Assessors must complete the following four steps:

- 1. Answer questions by selecting the appropriate answer to each question. Question-specific help text may be available via the? icon. If the answer dictates an explanation, assessors may add further information via the available text box.
- 2. Add comments to any question or attach supporting evidence for answers by clicking the note icon next to each question. When the assessor has saved the comment, SPECTRIM changes the **note icon** to show that a comment has been added.
- 3. Change the Status once it is ready to submit for review. When the assessor has completed the questionnaire, they need to change the Submission Status to Submitted, which will route the questionnaire to the proper reviewer. (If no reviewer was assigned, then the questionnaire section is treated as complete). Please note that all values for list questions must be answered before submitting the questionnaire.
- 4. Save/Exit the Questionnaire. Assessors can save the questionnaire at any time by clicking the Save button in the upper lefthand corner. To exit the questionnaire, the assessor must click the Save button and then click the X in the upper right-hand corner.

# Accessing

Assessors should have received an email with a link to the specific assessment questionnaires that their IRMs assigned them. Assessors can also access assessments by logging in to SPECTRIM, entering the APM dashboard, and clicking their assessment type on the right-hand side of the dashboard under APM Sections.

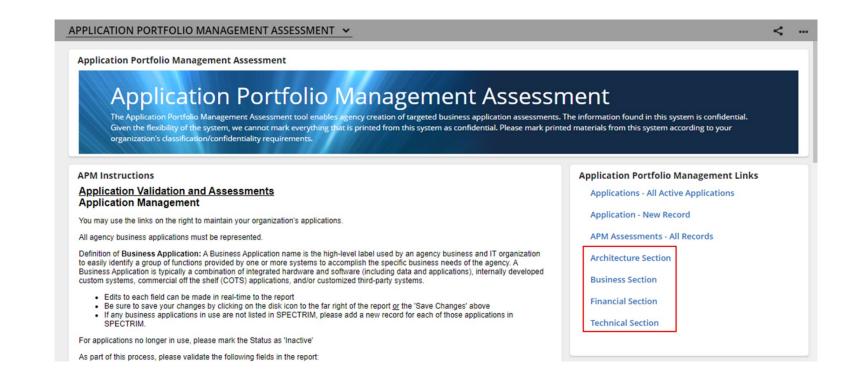

Clicking the section will present a screen of all available assessments fill out. Click the assessment's tracking ID (left side of the list) to begin.

# Part 3: Architecture Section

The Architecture section of the assessment contains five questions. Please carefully and thoughtfully complete each of these for the applications you have been assigned from an architecture perspective.

| Architecture<br>Question<br>Number | Indicator             | Question                                                             | Response                                                                                                    |
|------------------------------------|-----------------------|----------------------------------------------------------------------|----------------------------------------------------------------------------------------------------|
| AR_01                              | Architecture<br>Style | What is the primary type of architecture/design for the application? | RADIO BUTTONS:<br>One-Tier / Monolithic<br>Two-Tier Client/Server<br>Three-Tier Component-Based/Modular<br>N-Tier Service-Oriented<br>N-Tier Event-Driven |
| AR_02                              | User Interface        | What is the primary type of user interface for the application?      | RADIO BUTTONS:<br>Thick/Rich Client<br>Web Browser-Based<br>Virtual/Remote Desktop<br>None                                                                |
| AR_03                              | Storage               | What is the current size of the database(s) for the application?     | RADIO BUTTONS:<br><1 GB<br>1- 99 GB                                                                                                    |

| Architecture<br>Question<br>Number | Indicator   | Question                                                        | Response                    |
|------------------------------------|-------------|-----------------------------------------------------------------|-----------------------------|
|                                    |             |                                                                 | 100-999 GB                  |
|                                    |             |                                                                 | 1-999 TB                    |
|                                    |             |                                                                 | >1 PB                       |
|                                    | Operations  | Who runs the infrastructure and operations for the application? | RADIO BUTTONS:              |
|                                    |             |                                                                 | Internal IT                 |
| AR_04                              |             |                                                                 | Software Vendor             |
|                                    |             |                                                                 | External Hosting Provider   |
|                                    |             |                                                                 | Contracted/Managed Services |
|                                    |             |                                                                 | Cloud                       |
|                                    | Development | Who develops enhancements and new                               | RADIO BUTTONS:              |
|                                    |             | features for the application?                                   | Internal IT                 |
| AR_05                              |             |                                                                 | Software Vendor             |
| AK_05                              |             |                                                                 | External Hosting Provider   |
|                                    |             |                                                                 | Contracted/Managed Services |
|                                    |             |                                                                 | Cloud                       |

# Part 4: Business Section

The Business section of the assessment contains 15 questions. Please carefully and thoughtfully complete these questions for the applications you have been assigned from a business perspective.

| Business<br>Question<br>Number | Indicator     | Question                                                                                                 | Question Explanation                                                                                                    | Response                                                                                                    | Response Explanation                                                                                                    |
|--------------------------------|---------------|----------------------------------------------------------------------------------------------------|----------------------------------------------------------------------------------------------------|----------------------------------------------------------------------------------------------------|----------------------------------------------------------------------------------------------------|
| BA-01                          | Effectiveness | How effective is<br>the application at<br>meeting your<br>business<br>requirements and<br>process needs? | Please consider the<br>degree of fit between<br>currently supported<br>functionality and your<br>business requirements<br>and process needs, and<br>whether functional gaps<br>exist. Additional<br>indicators include the<br>need for ancillary tools<br>such as personal<br>spreadsheets and<br>databases to accomplish<br>tasks. | RADIO BUTTONS:<br>Label: "5 –<br>Exceptional", Value: 5<br>Label: "4 – Highly<br>Effective", Value: 4<br>Label: "3 –<br>Effective", Value: 3<br>Label: "2 – Somewhat<br>Effective", Value: 2<br>Label: "1 –<br>Ineffective", Value: 1 | <ul> <li>5 - Exceptional: Exceeds all business<br/>requirements and process needs; all<br/>processes are optimized, no<br/>functional gaps exist, and no ancillary<br/>tools are needed to complete tasks.</li> <li>3 - Effective: Sufficiently meets<br/>business requirements and process<br/>needs; however, some processes are<br/>not optimized, some functional gaps<br/>exist, or ancillary<br/>tools/spreadsheets/databases are<br/>necessary to complete tasks.</li> <li>1 - Ineffective: Does not meet<br/>business requirements or process<br/>needs; most processes are not<br/>optimized, major functional gaps<br/>exist, and numerous<br/>tools/spreadsheets/databases are<br/>critical to complete tasks.</li> </ul> |

| Business<br>Question<br>Number | Indicator | Question                                                | Question Explanation                                                                                                    | Response                                                                                                    | Response Explanation                                                                                                    |
|--------------------------------|-----------|---------------------------------------------------------|----------------------------------------------------------------------------------------------------|----------------------------------------------------------------------------------------------------|----------------------------------------------------------------------------------------------------|
| BA-02                          | Relevance | How well has the<br>application kept<br>up with change? | Please consider the<br>degree to which<br>functional<br>enhancements have<br>been met in a timely<br>manner, relative to the<br>number of change<br>requests. Additional<br>indicators include<br>relevance to<br>industry/market best<br>practices, processes, | RADIO BUTTONS:<br>Label: "5 –<br>Proactive", Value: 5<br>Label: "4 – Very<br>Relevant", Value: 4<br>Label: "3 –<br>Relevant", Value: 3<br>Label: "2 – Somewhat | <ul> <li>5 – Proactive: Exceptionally responsive<br/>and agile; functional enhancements<br/>and process needs are proactively<br/>addressed; preempts industry/market<br/>changes.</li> <li>3 – Relevant: Remains relevant and<br/>has efficiently kept up with changing<br/>business requirements, process needs<br/>and industry/market capabilities.</li> <li>1 – Irrelevant: Functionality and</li> </ul> |
|                                |           | ma                                                      | and capabilities, and<br>management attention<br>and interest in keeping<br>the application relevant.                                                                                                    | Relevant", Value: 2<br>Label: "1 –<br>Irrelevant", Value: 1                                                                                                    | processes are out of date; significant<br>enhancements are backlogged or<br>require substantial time and effort to<br>implement.                                                                                                    |

| Business<br>Question<br>Number | Indicator  | Question                                                                                                    | Question Explanation                                                                                                    | Response                                                                                                    | Response Explanation                                                                                                    |
|--------------------------------|------------|----------------------------------------------------------------------------------------------------|----------------------------------------------------------------------------------------------------|----------------------------------------------------------------------------------------------------|----------------------------------------------------------------------------------------------------|
| BA-03                          | Complexity | To what extent is<br>the application's<br>functionality<br>complex, requiring<br>experience and<br>resources to learn,<br>use and manage? | Please consider whether<br>this application is<br>difficult to use, requires<br>specialized expertise,<br>needs significant<br>training, or requires<br>substantial overhead to<br>manage changes,<br>interfaces, and reports. | RADIO BUTTONS:<br>Label: "5 – Very<br>Simple", Value: 5<br>Label: "4 –<br>Simple", Value: 4<br>Label: "3 –<br>Reasonable", Value: 3<br>Label: "2 –<br>Complex", Value: 2<br>Label: "1 – Very<br>Complex", Value: 1 | <ul> <li>5 - Very Simple: Simple to use, little to no training to learn, and/or does not require specialized resources to manage or to get changes completed.</li> <li>3 - Reasonable: Reasonable training and expertise to use, some expected attention is required to manage changes, interfaces, and reports.</li> <li>1 - Very Complex: Difficult to use, very complex, requires significant training and highly specialized resources, significant overhead manage changes, interfaces, and reports.</li> </ul> |

| Business<br>Question<br>Number | Indicator   | Question                                                                                                    | Question Explanation                                                                                                    | Response                                                                                                    | Response Explanation                                                                                                    |
|--------------------------------|-------------|----------------------------------------------------------------------------------------------------|----------------------------------------------------------------------------------------------------|----------------------------------------------------------------------------------------------------|----------------------------------------------------------------------------------------------------|
| BA-04                          | Utilization | How often is the<br>application<br>utilized and how<br>much business<br>volume is<br>regularly handled<br>by it? | Please consider how<br>often users (including all<br>end-users, managers,<br>administrators) log in to<br>the application (daily,<br>weekly, monthly, yearly)<br>and how rigorously<br>functionality is utilized<br>including<br>process/workflow<br>execution and<br>information<br>access/entry (including<br>both user initiated<br>processes and<br>automated, batch<br>processes). | RADIO BUTTONS:<br>Label: "5 –<br>Constant", Value: 5<br>Label: "4 –<br>Routine", Value: 4<br>Label: "3 –<br>Frequent", Value: 3<br>Label: "2 –<br>Infrequent", Value: 2<br>Label: "1 –<br>Sporadic", Value: 1 | <ul> <li>5 - Constant: Constant, 24x7 use<br/>and/or extremely high volumes of<br/>business process<br/>transactions/information access</li> <li>3 - Frequent: Daily or weekly use<br/>and/or moderate volumes of business<br/>process transactions/information<br/>access</li> <li>1 - Sporadic: Monthly or yearly use<br/>and/or low volumes of business<br/>process transactions/information<br/>access</li> </ul> |

| Business<br>Question<br>Number | Indicator | Question                                                                                                    | Question Explanation                                                                                                    | Response                                                                                                    | Response Explanation                                                                                                    |
|--------------------------------|-----------|----------------------------------------------------------------------------------------------------|----------------------------------------------------------------------------------------------------|----------------------------------------------------------------------------------------------------|----------------------------------------------------------------------------------------------------|
| BA-05                          | Usability | How useful,<br>usable, and<br>accessible is the<br>application in<br>meeting business<br>requirements or<br>process needs? | Please consider the<br>interface layout and<br>look and feel (visual<br>design), the ability to<br>quickly navigate, find,<br>and access data<br>(information), the clarity<br>of data validation, error<br>messages, and other<br>points of interaction<br>(interaction design), and<br>the overall reach,<br>understanding, and<br>comprehension with<br>which the user can<br>access and use the<br>application successfully<br>(usability / accessibility). | RADIO BUTTONS:<br>Label: "5 –<br>Streamlined", Value: 5<br>Label: "4 –<br>Intuitive", Value: 4<br>Label: "3 –<br>Usable", Value: 3<br>Label: "2 –<br>Operable", Value: 2<br>Label: "1 –<br>Difficult", Value: 1 | <ul> <li>5 – Streamlined: The user experience<br/>is optimized, information layout<br/>corresponds with frequency of use /<br/>function importance, interface is well-<br/>organized and intuitive; user input is<br/>validated and easily correctable; the<br/>user interface facilitates intuitive<br/>interaction with the application; users<br/>find application accessible and<br/>desirable to use</li> <li>3 – Usable: The user interface is<br/>generally usable and navigable with<br/>minor training; information is usually<br/>easy to find; and data and process<br/>exceptions are generally<br/>understandable and correctable;<br/>accessibility issues are minor enough<br/>to not detract from overall desirability<br/>of the application</li> <li>1 – Difficult: The user interface is<br/>complex; requires substantial training<br/>to use; heavy reliance on a few power<br/>users to find information; data<br/>validation requires translating error<br/>codes and exceptions require<br/>substantial rework; very little desire to<br/>use the application.</li> </ul> |

| Business<br>Question<br>Number | Indicator   | Question                                                                                     | Question Explanation                                                                                                    | Response                                                                                                    | Response Explanation                                                                                                    |
|--------------------------------|-------------|----------------------------------------------------------------------------------------------|----------------------------------------------------------------------------------------------------|----------------------------------------------------------------------------------------------------|----------------------------------------------------------------------------------------------------|
| BA-06                          | Information | How well does the<br>application<br>support your<br>information/data<br>management<br>needs? | Please consider three<br>aspects as to how the<br>application supports the<br>management of<br>information: (1) the<br>integrity and<br>trustworthiness of the<br>data (2) data quality<br>such as searches and<br>reporting accuracy; and<br>(3) whether data are<br>available to employees<br>or customers when they<br>need it. | RADIO BUTTONS:<br>Label: "5 –<br>Exceptional", Value: 5<br>Label: "4 –<br>Excellent", Value: 4<br>Label: "3 –<br>Sufficient", Value: 3<br>Label: "2 –<br>Tolerable", Value: 2<br>Label: "1 –<br>Poor", Value: 1 | <ul> <li>5 – Exceptional: Information is<br/>trustworthy with very high integrity,<br/>quality and timeliness. Decisions are<br/>confidently made based on<br/>information</li> <li>3 – Sufficient: Information integrity,<br/>quality, and timeliness are sufficient;<br/>decisions can be made from<br/>information, but usually require<br/>additional supporting evidence</li> <li>1 – Poor: Information integrity,<br/>quality, and timeliness are poor; no<br/>decisions can be based on<br/>information due to corruption and<br/>volatility.</li> </ul> |

| Business<br>Question<br>Number | Indicator | Question                                                                          | Question Explanation                                                                                                    | Response                                                                                                    | Response Explanation                                                                                                    |
|--------------------------------|-----------|-----------------------------------------------------------------------------------|----------------------------------------------------------------------------------------------------|----------------------------------------------------------------------------------------------------|----------------------------------------------------------------------------------------------------|
| BA-07                          | Security  | How well does the<br>application<br>securely protect<br>your<br>information/data? | Please consider<br>enforcement of proper<br>access controls, privacy<br>issues, and regulatory<br>compliance, and how<br>those security controls<br>adversely affect user<br>accessibility, usability,<br>productivity, and<br>effectiveness. | RADIO BUTTONS:<br>Label: "5 –<br>Optimized", Value: 5<br>Label: "4 –<br>Strong", Value: 4<br>Label: "3 –<br>Sufficient", Value: 3<br>Label: "2 –<br>Vulnerable", Value: 2<br>Label: "1 –<br>Exposed", Value: 1 | <ul> <li>5 – Optimized: All applicable security policies, processes, and procedures are strictly enforced; security controls do not inhibit accessibility, usability, productivity, or effectiveness</li> <li>3 – Sufficient: Critical security policies, processes, and procedures are enforced; some security controls inhibit accessibility, usability, productivity, or effectiveness; minor security vulnerabilities are known, but acceptable</li> <li>1 – Exposed: Security policies, processes, and procedures are not properly enforced; known, critical vulnerabilities exist; any existing security controls significantly inhibit accessibility, usability, and effectiveness</li> </ul> |

| Business<br>Question<br>Number | Indicator   | Question                                                                                                    | Question Explanation                                                                                                    | Response                                                                                                    | Response Explanation                                                                                                    |
|--------------------------------|-------------|----------------------------------------------------------------------------------------------------|----------------------------------------------------------------------------------------------------|----------------------------------------------------------------------------------------------------|----------------------------------------------------------------------------------------------------|
| BA-08                          | Integration | How well does the<br>application<br>integrate with<br>business<br>processes (and<br>their related data)<br>across different<br>functional areas? | Please consider the ease<br>of process integration,<br>the level of manual<br>intervention (such as<br>repetitive data entry),<br>the timeliness of data<br>updates, and the<br>simplicity of process<br>handoffs. | RADIO BUTTONS:<br>Label: "5 –<br>Orchestrated", Value:<br>5<br>Label: "4 –<br>Automated", Value: 4<br>Label: "3 –<br>Sufficient", Value: 3<br>Label: "2 –<br>Manual", Value: 2<br>Label: "1 –<br>Disconnected", Value:<br>Unable | <ul> <li>5 - Orchestrated: Business processes<br/>and data are seamlessly and flawlessly<br/>integrated in real-time across<br/>functional areas; workflows and data<br/>translations are choreographed across<br/>applications without any manual<br/>intervention</li> <li>3 - Sufficient: Business processes are<br/>mostly integrated with automated<br/>workflows; some manual rekeying<br/>(export/import) necessary for ancillary<br/>tools and analysis; data are generally<br/>updated in real-time, but some batch<br/>and/or manual updates inhibit<br/>efficiency</li> <li>1 - Disconnected: Substantial manual<br/>data entry and re-keying across<br/>processes; data updates are largely<br/>batch and constrain process<br/>efficiencies; the application is<br/>disconnected from all other<br/>applications; data requires substantial<br/>translation to adapt with other<br/>applications</li> </ul> |

| Business<br>Question<br>Number | Indicator  | Question                                                                                  | Question Explanation                                                                                                    | Response                                                                                                    | Response Explanation                                                                                                    |
|--------------------------------|------------|-------------------------------------------------------------------------------------------|----------------------------------------------------------------------------------------------------|----------------------------------------------------------------------------------------------------|----------------------------------------------------------------------------------------------------|
| BA-09                          | Resilience | How well does the<br>application<br>function correctly<br>during stressful<br>conditions? | Please consider the<br>robustness of the<br>application in handling<br>high-transaction volume<br>or congested activity, or<br>if the application<br>indicates issues or<br>underlying problems<br>with business process<br>design, data<br>access/entry,<br>technology<br>performance. | RADIO BUTTONS:<br>Label: "5 –<br>Elastic", Value: 5<br>Label: "4 – Very<br>Resilient", Value: 4<br>Label: "3 –<br>Resilient", Value: 3<br>Label: "2 – Somewhat<br>Resilient", Value: 2<br>Label: "1 –<br>Rigid", Value: 1 | <ul> <li>5 - Elastic: High volume and peak<br/>business throughput are handled on<br/>demand without failure or service<br/>degradation; demand is managed<br/>effortlessly without intervention;<br/>processes, data, and interfaces are<br/>optimized for scale.</li> <li>3 - Resilient: Minor increases/spikes in<br/>volume and throughput without issue;<br/>major increases require a reasonable<br/>level of management intervention,<br/>planning and investment; congestion<br/>occurs with an acceptable level of<br/>service degradation.</li> <li>1 - Rigid: Unable to handle increases<br/>in volume or throughput without<br/>significant service degradation and<br/>failure; substantial planning and<br/>investment required to meet any<br/>increase in demand; process design,<br/>data entry and technology are<br/>inflexible.</li> </ul> |

| Business<br>Question<br>Number | Indicator    | Question                                                                                     | Question Explanation                                                  | Response                                                                                                    | Response Explanation                                                                                                    |
|--------------------------------|--------------|----------------------------------------------------------------------------------------------|-----------------------------------------------------------------------|----------------------------------------------------------------------------------------------------|----------------------------------------------------------------------------------------------------|
| BA-10                          | Satisfaction | Please rate your<br>overall satisfaction<br>with the<br>functionality of<br>the application. | Please consider all<br>functional, information,<br>and usage aspects. | RADIO BUTTONS:<br>Label: "5 –<br>Elated", Value: 5<br>Label: "4 – Very<br>Satisfied", Value: 4<br>Label: "3 –<br>Satisfied", Value: 3<br>Label: "2 – Somewhat<br>Satisfied", Value: 2<br>Label: "1 –<br>Unsatisfied", Value: 1 | <ul> <li>5 - Elated: Exceeds expectations;<br/>directly improves business<br/>performance; optimal business<br/>process automation; measurably<br/>increases data quality and<br/>accessibility.</li> <li>3 - Satisfied: Meets expectations;<br/>indirectly improves business<br/>performance; acceptable level of<br/>business process automation; sustains<br/>and improves data quality and<br/>accessibility.</li> <li>1 - Unsatisfied: Does not meet<br/>expectations; degrades business<br/>performance; impedes business<br/>processes; degrades data quality and<br/>accessibility.</li> </ul> |

| Business<br>Question<br>Number | Indicator   | Question                                                                                                    | Question Explanation                                                                                                    | Response                                                                                                    | Response Explanation                                                                                                    |
|--------------------------------|-------------|----------------------------------------------------------------------------------------------------|----------------------------------------------------------------------------------------------------|----------------------------------------------------------------------------------------------------|----------------------------------------------------------------------------------------------------|
| BA-11                          | Change Rate | For the business<br>processes that the<br>application<br>supports, how<br>frequently do<br>those business<br>processes change? | Please consider the<br>broader environment<br>surrounding the<br>business processes<br>including business<br>strategy adjustments,<br>regulatory updates, and<br>economic impacts as<br>well as operational<br>changes. | RADIO BUTTONS:<br>Label:<br>"Stable", Value: 1<br>Label:<br>"Recurrent", Value: 2<br>Label:<br>"Unpredictable", Value<br>: 3 | Stable: The business processes are<br>formally structured and stable with a<br>high degree of standardization,<br>repeatability and control. Changes to<br>the processes are rare and infrequent.<br>Recurrent: The business processes are<br>defined with regular/periodic change<br>in response to competitive pressures<br>for differentiation. Processes are<br>configurable and must<br>adapt quickly even though change is<br>minimized.<br>Unpredictable: The business processes<br>change frequently in response to<br>dynamic and unknown business<br>conditions. Processes are exploratory<br>and innovative with continual change. |

| Business<br>Question<br>Number | Indicator  | Question                                                                                                  | Question Explanation                                                                                                   | Response                                                                                                    | Response Explanation                                                                                                    |
|--------------------------------|------------|----------------------------------------------------------------------------------------------------|----------------------------------------------------------------------------------------------------|----------------------------------------------------------------------------------------------------|----------------------------------------------------------------------------------------------------|
| BA-12                          | Engagement | How are the<br>business sponsors,<br>stakeholders and<br>users engaged in<br>managing the<br>application? | Please consider how the<br>business and IT work<br>together to plan,<br>implement, and<br>maintain the<br>application. | RADIO BUTTONS:<br>Label: "Formal<br>Process", Value: 1<br>Label: "Part of the<br>Team", Value: 2<br>Label: "Doing the<br>Work", Value: 3 | Formal Process: There is a formal<br>process for engaging IT and business<br>sponsors, stakeholders and users<br>throughout the life cycle of the<br>application. Clear scope and<br>objectives are defined for each<br>interaction.<br>Part of the Team: IT and business<br>sponsors, stakeholders and users are<br>part of the project team and<br>collaboratively manage the<br>application throughout its life cycle.<br>Interactions are fluid and sometimes<br>spontaneous.<br>Doing the Work: Business power users<br>manage the application directly with<br>IT throughout its life cycle to stay<br>close to the ideas and<br>implementation. |

| Business<br>Question<br>Number | Indicator            | Question                                                                                   | Question Explanation                                                                                                    | Response                                                                                                    | Response Explanation                                                                                                    |
|--------------------------------|----------------------|--------------------------------------------------------------------------------------------|----------------------------------------------------------------------------------------------------|----------------------------------------------------------------------------------------------------|----------------------------------------------------------------------------------------------------|
| BA-13                          | Competitive-<br>ness | How does the<br>application<br>contribute to the<br>business strategy?                     | Please consider whether<br>the application<br>contributes to the<br>business' competitive<br>advantage or if the<br>application is a cost of<br>doing business. | RADIO BUTTONS:<br>Label: "Enable Cost<br>Effective Scale", Value:<br>1<br>Label: "Sustain<br>Competitive<br>Advantage", Value: 2<br>Label: "Create<br>Competitive<br>Advantage", Value: 3 | Enable Cost Effective Scale: The<br>application supports commodity<br>technology and scales well-defined<br>capabilities.<br>Sustain Competitive Advantage: The<br>application improves on existing<br>ideas, enables unique capabilities, and<br>sustains differentiation.<br>Create Competitive Advantage: The<br>application enables innovative ideas,<br>new ventures, and emerging trends. |
| BA-14                          | Duplicate            | Is there another<br>application<br>currently in use<br>that performs the<br>same function? |                                                                                                    | RADIO BUTTONS:<br>Label: "Yes", Value: 0<br>Label: "No", Value: 1                                                                                                    |                                                                                                    |
| BA-15                          | Organization         | Does the<br>application serve<br>users within one<br>department only?                      |                                                                                                    | RADIO BUTTONS:<br>Text: "Yes", Value: 0<br>Text: "No", Value: 1                                                                                                    |                                                                                                    |

# Part 5: Financial Section

The Financial section of the assessment contains three questions. Please carefully and thoughtfully complete these questions for the applications that you have been assigned from a financial perspective.

| Financial<br>Question<br>Number | Indicator        | Question                                                                                            | Question Explanation                                                                                                    | Response                                                                                                    | Response<br>Explanation |
|---------------------------------|------------------|----------------------------------------------------------------------------------------------------|----------------------------------------------------------------------------------------------------|----------------------------------------------------------------------------------------------------|-------------------------|
| FI-01                           | Support<br>Costs | What is the estimated<br>annual support cost<br>required to maintain<br>and run the<br>application? | <ul> <li>For the prior fiscal year, please consider<br/>the labor and services costs required for:</li> <li>Routine maintenance and support,<br/>break / fix, patch and upgrade<br/>(internal and contracted)</li> <li>Shared support that can be<br/>reasonably allocated to this<br/>application (e.g., service desk,<br/>monitoring, deployment)</li> <li>Hardware and infrastructure<br/>support that can be reasonably<br/>allocated to this application</li> <li>FTE support, which may include<br/>State employees, contractors<br/>and/or consultants</li> <li>Please <u>do not</u> include costs required for<br/>application enhancements.</li> <li>Please select the appropriate dollar<br/>range from the options provided.</li> </ul> | RADIO BUTTONS:<br>\$0 - \$25,000<br>\$25,001 - \$100,000<br>\$100,001 - \$250,000<br>\$250,001 - \$500,000<br>\$1,000,001 - \$5,000,000<br>Greater than \$5,000,000 |                         |

| Financial<br>Question<br>Number | Indicator            | Question                                                                                            | Question Explanation                                                                                                    | Response                                                                                                    | Response<br>Explanation |
|---------------------------------|----------------------|----------------------------------------------------------------------------------------------------|----------------------------------------------------------------------------------------------------|----------------------------------------------------------------------------------------------------|-------------------------|
| FI-02                           | Licenses             | What are the annual<br>hardware maintenance<br>and software license<br>fees for the<br>application? | For the prior fiscal year, please consider<br>all on-going annual hardware<br>maintenance and software license fees.<br>These fees include application software,<br>application server, database server, and<br>other infrastructure that can be<br>reasonably allocated to this application.<br>Please only include annual recurring<br>license costs. Do not include onetime<br>"sunk costs" related to this application's<br>licenses (e.g. initial license fees).<br>Please do not include initial license fees,<br>client hardware licenses or network<br>telephony that have negligible impact.<br>Select the appropriate dollar range from<br>the options provided. | RADIO BUTTONS:<br>Less than \$5,000<br>\$5,001 - \$10,000<br>\$10,001 - \$25,000<br>\$25,001 - \$100,000<br>\$100,001 - \$200,000<br>\$200,001 - \$500,000<br>\$500,001 - \$1,000,000<br>Greater than \$1,000,000 |                         |
| FI-03                           | Remediation<br>Costs | Identify whether<br>remediation costs have<br>been identified and<br><u>documented</u> .            | Cost components of remediation cost<br>estimates may include: new hardware,<br>new software, re-factoring, architecture<br>design, development, deployment,<br>changes to workforce, etc.                                                                                                    | RADIO BUTTONS:<br>Label: "Yes", Value: 0<br>Label: "No", Value: 1                                                                                                    |                         |

# Part 6: Technical Section

The Technical section of the assessment contains 10 questions. Please carefully and thoughtfully complete these questions for the applications you have been assigned from a technical perspective.

| Technical<br>Question<br>Number | Indicator | Question                                                                                                    | Question Explanation                                                                                                    | Response                                                                                                    | Response Explanation                                                                                                    |
|---------------------------------|-----------|----------------------------------------------------------------------------------------------------|----------------------------------------------------------------------------------------------------|----------------------------------------------------------------------------------------------------|----------------------------------------------------------------------------------------------------|
| TE-01                           | Standards | How well does the<br>application align with<br>accepted architecture<br>practices,<br>development<br>principles and<br>technology standards? | Please consider whether the<br>application supports the<br>architectural direction of the<br>organization such as service-<br>oriented architecture (SOA),<br>business process<br>management (BPM) and<br>master data management<br>(MDM); adherence to design<br>principles such as loose<br>coupling and modular<br>design; and alignment with<br>standardized technology<br>platforms, infrastructure, and<br>vendors. | RADIO BUTTONS:<br>Label: "5 –<br>Exemplary", Value: 5<br>Label: "4 – Well<br>Aligned", Value: 4<br>Label: "3 –<br>Aligned", Value: 3<br>Label: "2 – Somewhat<br>Aligned", Value: 2<br>Label: "1 – Not<br>Compliant", Value: 1 | <ul> <li>5 - Exemplary: A model that<br/>demonstrates the<br/>architectural direction;<br/>implementation of all design<br/>principles; uses all<br/>standardized platforms,<br/>infrastructure, and vendors.</li> <li>3 - Aligned: Compatible with<br/>most current practices,<br/>principles and standards (or<br/>work is under way that will<br/>render it so); waivers or<br/>rationale for non-compliance<br/>are documented and<br/>justifiable.</li> <li>1 - Not Compliant:<br/>Incompatible with current<br/>practices, principles and<br/>standards without reasonable<br/>justification (and lacking<br/>intention of increasing<br/>alignment)</li> </ul> |

| Technical<br>Question<br>Number | Indicator     | Question                                                                                          | Question Explanation                                                                                                    | Response                                                                                                    | Response Explanation                                                                                                    |
|---------------------------------|---------------|---------------------------------------------------------------------------------------------------|----------------------------------------------------------------------------------------------------|----------------------------------------------------------------------------------------------------|----------------------------------------------------------------------------------------------------|
| TE-02                           | Extensibility | How easily does the<br>application adapt to<br>changes and extend to<br>meet new<br>requirements? | <ul> <li>Please consider the degree<br/>to which changes are easily<br/>and responsively made to<br/>design, construction,<br/>integration and<br/>implementation of the<br/>application including:</li> <li>Addition of business<br/>functionality.</li> <li>Addition, deletion or<br/>modification of interfaces<br/>and integration to/from<br/>other applications.</li> <li>Adaptation to<br/>infrastructure changes.</li> <li>Collaborative interaction<br/>with external applications<br/>or services.</li> <li>Evolution to new<br/>development languages<br/>and methods.</li> </ul> | RADIO BUTTONS:<br>Label: "5 – Model-<br>Driven", Value: 5<br>Label: "4 – Very<br>Configurable", Value: 4<br>Label: "3 –<br>Configurable", Value: 3<br>Label: "2 – Somewhat<br>Configurable", Value: 2<br>Label: "1 –<br>Programmatic", Value: 1 | <ul> <li>5 - Model-Driven – Graphical,<br/>drag-n-drop technical<br/>adaptation and functional<br/>extensibility. Marginal effort<br/>needed to achieve additional<br/>capability and to sustain<br/>application relevancy.</li> <li>3 - Configurable:<br/>Configurations enable<br/>responsive to most functional<br/>enhancements; technologies<br/>are reasonably adaptive with<br/>the exception of known core<br/>dependencies; extensibility is<br/>achieved through<br/>configuration and additional<br/>modules.</li> <li>1 - Programmatic: Difficult<br/>and costly to extend<br/>functionality to any degree<br/>without significant<br/>modernization, programming,<br/>and database changes;<br/>technologies are<br/>unchangeable without<br/>significant investments;</li> </ul> |
| TE-03                           | Scalability   | How easily does the<br>application scale to                                                       | Please consider the degree to which the application                                                                                                    | RADIO BUTTONS:                                                                                                    | 5 - Elastic – On demand<br>technical scalability and                                                                                                    |

| Technical<br>Question<br>Number | Indicator   | Question                                                      | Question Explanation                                                                                                    | Response                                                                                                    | Response Explanation                                                                                                    |
|---------------------------------|-------------|---------------------------------------------------------------|----------------------------------------------------------------------------------------------------|----------------------------------------------------------------------------------------------------|----------------------------------------------------------------------------------------------------|
|                                 |             | deliver additional<br>capacity?                               | responds to additional<br>demand including growth in<br>the number of users, usage,<br>and data volume.                                            | Label: "5 –<br>Elastic", Value: 5<br>Label: "4 – Very<br>Scalable", Value: 4<br>Label: "3 –<br>Scalable", Value: 3<br>Label: "2 – Somewhat<br>Scalable", Value: 2<br>Label: "1 –<br>Rigid", Value: 1 | capacity. Marginal effort<br>needed to achieve growth<br>and sustain application<br>relevancy.<br>3 – Scalable: Responsive to<br>most demand growth.<br>Technologies are reasonably<br>adaptive with the exception<br>of known core dependencies;<br>increases in scale and<br>capacity are achievable, but<br>not without advanced<br>planning and investment.<br>1 – Rigid: Difficult and costly<br>to scale to any degree;<br>technologies are<br>unchangeable without<br>significant modernization<br>investments; increases in<br>scale and capacity are<br>unachievable without<br>significant changes to<br>software and hardware. |
| TE-04                           | Integration | How easily does the application integrate data and processes? | Please consider the<br>efficiency of both data (e.g.,<br>batch, ETL) and process (e.g.,<br>real-time, Web Services)<br>integrations; the ease with | RADIO BUTTONS:<br>Label: "5 –<br>Orchestrated", Value: 5                                                                                                    | 5 – Orchestrated: Business<br>processes and data are<br>choreographed through an<br>enterprise service bus or<br>integration hub without                                                                                                    |

| Technical<br>Question<br>Number | Indicator | Question | Question Explanation                                                                                                    | Response                                                                                                    | Response Explanation                                                                                                    |
|---------------------------------|-----------|----------|----------------------------------------------------------------------------------------------------|----------------------------------------------------------------------------------------------------|----------------------------------------------------------------------------------------------------|
|                                 |           |          | which integration can be<br>changed to reflect changing<br>business processes; the<br>degree to which data<br>translations, technology<br>adapters, and interfaces are<br>hard-coded within the<br>application or abstracted<br>into integration hubs. | Label: "4 –<br>Automated", Value: 4<br>Label: "3 –<br>Sufficient", Value: 3<br>Label: "2 –<br>Manual", Value: 2<br>Label: "1 –<br>Disconnected", Value: 1 | manual intervention;<br>interfaces adhere to<br>standards for simplicity;<br>connectors are adapted for<br>modularity and efficient<br>change; data translations are<br>mapped for configurability.<br>3 – Sufficient: Critical business<br>processes are integrated with<br>automated workflows; point-<br>to-point integration is the<br>primary integration<br>mechanism; ancillary business<br>processes require some<br>manual rekeying<br>(export/import); data are<br>generally updated in real-<br>time, but some delayed batch<br>and/or manual updates exist.<br>1 – Disconnected:<br>Applications are siloed and<br>compartmentalized;<br>substantial manual data entry<br>and re-keying with minimal<br>integration; data updates are<br>largely batch and constrain<br>process efficiencies; data<br>requires substantial, mostly |

| Technical<br>Question<br>Number | Indicator | Question                                                        | Question Explanation                                                                                                    | Response                                                                                                    | Response Explanation                                                                                                    |
|---------------------------------|-----------|-----------------------------------------------------------------|----------------------------------------------------------------------------------------------------|----------------------------------------------------------------------------------------------------|----------------------------------------------------------------------------------------------------|
| TE-05                           | Security  | How robust are the<br>security controls for<br>the application? | Please consider integration<br>with enterprise identity<br>management databases<br>including integration with<br>single sign-on; enforcement<br>of required credentials<br>across all user and system<br>roles; adherence to role-<br>based access control or<br>other regulated<br>authorization; the use of<br>penetration, injection, and<br>other dynamic/static security<br>tests. | RADIO BUTTONS:<br>Label: "5 –<br>Optimized", Value: 5<br>Label: "4 –<br>Strong", Value: 4<br>Label: "3 –<br>Sufficient", Value: 3<br>Label: "2 –<br>Vulnerable", Value: 2<br>Label: "1 –<br>Exposed", Value: 1 | <ul> <li>manual translation to adapt<br/>with other applications</li> <li>5 - Optimized: Participates in<br/>enterprise identity management;<br/>enforces all credential<br/>requirements and policies;<br/>properly implements role-based<br/>access control; passes all security<br/>tests; actively logs and monitors<br/>activity with event-based<br/>notifications</li> <li>3 - Sufficient: Contains an<br/>internal identity database that<br/>adheres to enterprise identity<br/>policies; requires strong<br/>passwords, but does not support<br/>more secure credentials;<br/>maintains good access control<br/>and separation of data; passes<br/>most security tests with known<br/>and tracked vulnerabilities, logs<br/>critical activity</li> <li>1 - Exposed: Does not enforce<br/>any enterprise security controls;<br/>data is accessible and visible to<br/>anyone; fails most security tests<br/>or is consistently found in<br/>violation; no activity logging or<br/>monitoring.</li> </ul> |

| Technical<br>Question<br>Number | Indicator | Question                                                                                                    | Question Explanation                                                                                                    | Response                                                                                                    | Response Explanation                                                                                                    |
|---------------------------------|-----------|----------------------------------------------------------------------------------------------------|----------------------------------------------------------------------------------------------------|----------------------------------------------------------------------------------------------------|----------------------------------------------------------------------------------------------------|
| TE-06                           | Recovery  | What assurances are in<br>place to recover the<br>application in the<br>event of a disruption<br>or disaster? | Please consider redundancy<br>in hardware and software<br>platforms, physical locations<br>of data centers, frequency<br>and comprehensiveness of<br>replication, global and local<br>failover, specificity of<br>recovery time and point<br>objectives, and the<br>frequency and success of<br>disaster recovery exercises. | RADIO BUTTONS:<br>Label: "5 – Full", Value:<br>5<br>Label: "4 – Most", Value:<br>4<br>Label: "3 –<br>Sufficient", Value: 3<br>Label: "2 –<br>Insufficient", Value: 2<br>Label: "1 –<br>None", Value: 1 | <ul> <li>5 – Full: Business continuity is<br/>fully implemented including<br/>physically separate,<br/>redundant environments,<br/>replication, and<br/>clustering/grid failover as<br/>necessary; disaster recovery<br/>exercises consistently meet or<br/>exceed recovery time and<br/>point objectives</li> <li>3 – Sufficient: Impacts of data<br/>loss are generally<br/>understood; some<br/>redundancy exists for critical<br/>processes and data, but most<br/>loss is acceptable or<br/>recoverable given time;<br/>disaster recovery exercises<br/>are conducted periodically<br/>with known and acceptable<br/>deficiencies</li> <li>1 – None: Impacts of loss are<br/>not understood; no<br/>redundancy or recoverability;<br/>in the event of a disaster, all<br/>assets are lost.</li> </ul> |

| Technical<br>Question<br>Number | Indicator          | Question                                                                                | Question Explanation                                                        | Response                                                                             | Response Explanation                                                                                                    |
|---------------------------------|--------------------|-----------------------------------------------------------------------------------------|-----------------------------------------------------------------------------|--------------------------------------------------------------------------------------|----------------------------------------------------------------------------------------------------|
| TE-07                           | Analytics          | What type of analytics<br>is performed with the<br>application?                         | Please consider the primary<br>usage of information from<br>the application | RADIO BUTTONS:<br>Label:<br>"Describing", Value: 1<br>Label: "Planning", Value:<br>2 | Describing: Primarily operational<br>and historical reports that<br>describe past events<br>Planning: Primarily operational<br>and business activity events that<br>assist with future planning and<br>budgeting |
|                                 |                    |                                                                                         |                                                                             | Label:<br>"Predicting", Value: 3                                                     | Predicting: Primarily scenario-<br>based data mining and analysis<br>that identify trends and potential<br>behaviors                                                                                             |
|                                 | Users              | Is the number of users<br>for the application less<br>than 50?                          |                                                                             | RADIO BUTTONS:                                                                       |                                                                                                    |
| TE-08                           |                    |                                                                                         |                                                                             | Label: "Yes", Value: 0                                                               |                                                                                                    |
|                                 |                    |                                                                                         |                                                                             | Label: "No", Value: 1                                                                |                                                                                                    |
| TE-09                           | Specializati<br>on | Do the application<br>require specialized<br>skills or unique<br>expertise to maintain? |                                                                             | RADIO BUTTONS:                                                                       |                                                                                                    |
|                                 |                    |                                                                                         |                                                                             | Label: "Yes", Value: 0<br>Label: "No", Value: 1                                      |                                                                                                    |

| Technical<br>Question<br>Number | Indicator | Question                                                                        | Question Explanation                                                                                                    | Response                                                                                                    | Response Explanation |
|---------------------------------|-----------|---------------------------------------------------------------------------------|----------------------------------------------------------------------------------------------------|----------------------------------------------------------------------------------------------------|----------------------|
| TE-10                           | Security  | Please identify which<br>(if any) of these<br>security risks are<br>applicable. | It is expected per TAC 202<br>requirements, that agencies<br>have assessed the security<br>posture of their software and<br>hardware environments. As a<br>result of these reviews,<br>agencies should have<br>identified various security<br>risks exposed by any system<br>in their environment. | <ul> <li>CHECK BOXES (select<br/>one or several):</li> <li>Software security<br/>fixes are no longer<br/>available from the<br/>manufacturer, or<br/>cannot be applied<br/>due to<br/>compatibility<br/>constraints in the<br/>current<br/>environment.</li> <li>Software lacks<br/>support for<br/>encrypted<br/>transport.</li> <li>Lack of effective<br/>modern<br/>Authentication,<br/>Authorization and<br/>Accounting (AAA)<br/>mechanisms.</li> <li>Forced to use old<br/>security protocols<br/>or configurations<br/>within the security<br/>infrastructure;<br/>which introduces<br/>legacy risks to new<br/>systems.</li> </ul> |                      |

| Technical<br>Question<br>Number | Indicator | Question | Question Explanation | Response                                                                                                    | Response Explanation |
|---------------------------------|-----------|----------|----------------------|----------------------------------------------------------------------------------------------------|----------------------|
|                                 |           |          |                      | <ul> <li>Hardware is easily<br/>impacted by Denial<br/>of Service (DoS)<br/>attacks due to<br/>limited<br/>performance.</li> <li>Hardware is unable<br/>to support the<br/>necessary modern<br/>secure software<br/>systems.</li> <li>None</li> </ul> |                      |

# **Acronym List**

- APM | Application Portfolio Management
- COTS | commercial off-the-shelf
- **DIR** | Department of Information Resources
- **IRDR** | Information Resources Deployment Review
- IRM | Information Resources Manager
- LAR | Legislative Appropriations Request
- PCLS | Prioritized Cybersecurity and Legacy Systems
- SPECTRIM | Statewide Portal for Enterprise Cybersecurity Threat, Risk, and Incident Management

# Glossary

# **APM Coordinator**

The person at the agency organizing the SPECTRIM APM assessment of the business application by assigning assessors and reviewers.

## Assessment

A collection of indicators (questions and ratings) for each business application to be filled out by respondents.

## Assessor

A person who rates each business application by completing a questionnaire.

# **Business Application**

The high-level label used by an agency to easily identify a group of functions provided by one or more systems to accomplish the specific business needs of the agency. A business application is typically a combination of integrated hardware and software (including data and applications), internally developed custom systems, commercial off the shelf (COTS) applications, and customized third-party systems. For the purposes of APM assessments, business applications are a subset of applications.

# IRDR

A self-assessment tool designed to reveal an agency's technological strengths and weaknesses. Results are valuable because they can serve as the catalyst for a discussion among an agency's Information Resources Manager (IRM), business areas, and leadership.

## Reviewer

The person who reviews each assessment section performed by assessors.